#### 2017 International Radiance Workshop

### Integrating Radiance with OpenStudio's Parametric Analysis Tool

Rob Guglielmetti - National Renewable Energy Laboratory - Golden, CO USA

### Obligatory Eclipse Photo! [LAT 39.98, LON -105.24, MAG 0.94, FBL 76]

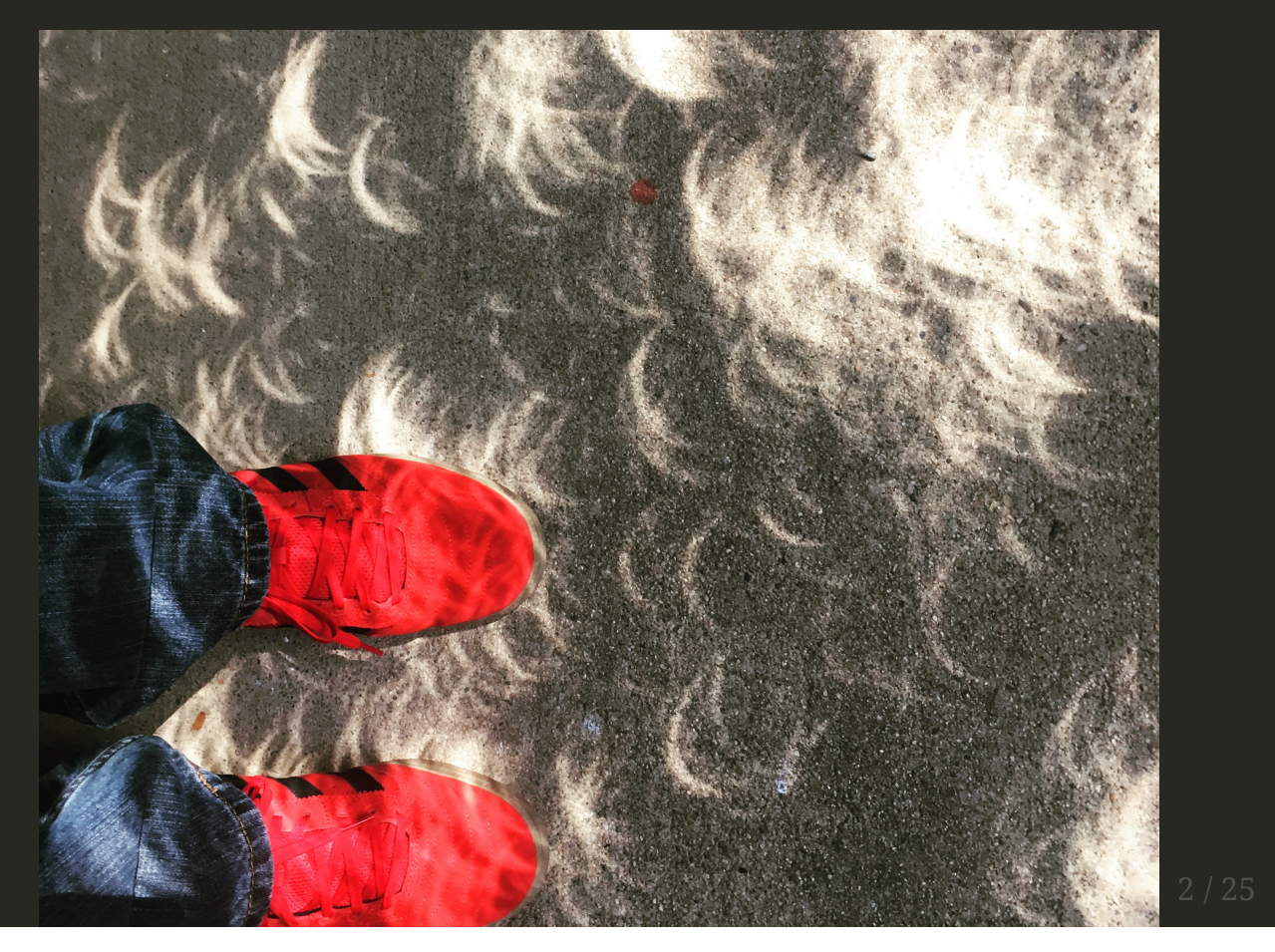

# Acknowledgements

This work was made possible with the support of the following individuals and organizations:

- Greg Ward, for like, everything (duh.)
- US Department of Energy, Buildings Technology Office (BTO)
- Jason DeGraw (NREL), for Windows build assistance
- Mostapha Sadeghipour Roudsari (Uni of Pennsylvania), for actually using OpenStudio's API
- Every one of my colleagues in the Commercial Buildings Research Group at NREL
- The Radiance community at large; you are all an inspiration to me

[In addition, several features of the Radiance Measure were developed for work under the Wells Fargo Innovation Incubator (IN^2) project.]

# Agenda

- Existing work
	- OpenStudio Analysis Framework (OSAF)
	- The OpenStudio Measure Framework
- Case Study, Part I The Problem
- OpenStudio Radiance Measure The Solution(?)
- Case Study, Part II Application
- Conclusions/Next Steps

# Existing Work

# OpenStudio & Measures

- Integrated application suite, SDK, and API for parametric building energy modeling
- Model/API for building energy modeling
- Application, SketchUp plugin, Parametric Analysis Tool (PAT)
- Ruby-based API for model generation, manipulation, and reporting
- [\[http://openstudio.net](http://openstudio.net/), [https://unmethours.com/questions/\]](https://unmethours.com/questions/)

# OpenStudio Analysis Framework

- Containerized (Docker) OpenStudio instance (and many helper programs) for large scale analysis using OpenStudio and measures
- Spreadsheet-based problem generation, supporting advanced analysis problem generation and sampling (Morris method, LHS, et al.)
- [\[https://github.com/NREL/OpenStudio-server](https://github.com/NREL/OpenStudio-server), <https://github.com/NREL/OpenStudio-analysis-spreadsheet>]
- Parametric Analycic Tool (PAT v2.0) Released

# Case Study, Part I

[Da'Problem]

### **Technology** Evaluation

- Investigate energy savings and glare control potential via "climate sweep"
- Large scale analysis of the product prototype on multiple, exemplar, commercial building types and climate zones
- Use Radiance to calculate Dynamic Daylight Metrics and account for spatial, climate-based daylight distributions (DA/cDA/UDI)
- Compare energy savings and daylight metrics of study building models with and without product installed

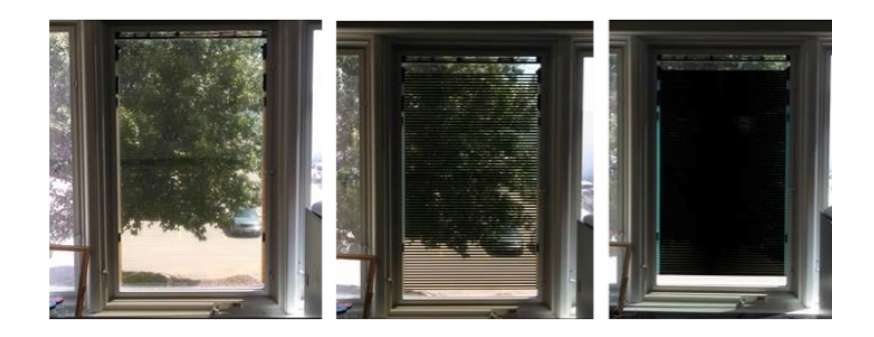

# Meanwhile, in OpenStudio...

### Meanwhile...

### **Tedious Model Creation**

- No automated way to add daylighting objects to models
- No ability to model shading controls (i.e., no dynamic windows)

### Limited output

• No daylight metrics

### Limited batch processing

• Radiance Implementation "glued on" to OS GUI:

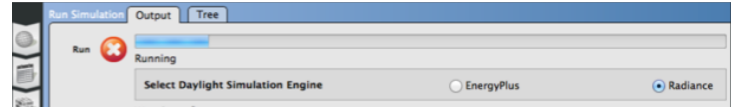

- Batch processing only via command line
- No Access to Measures, PAT, Spreadsheet, OS-Server [this is lame]

### Previously...

IDEAKit Climate Sweep

#### Suboptimal Cluster Computing Resource

- Three (3) Macbook Pros
- $\bullet$  Coffee(^n)
- Comfy Chair
- Dog (moral support)

Job creation, queuing, results collation and processing all performed by one (1) human (not shown).

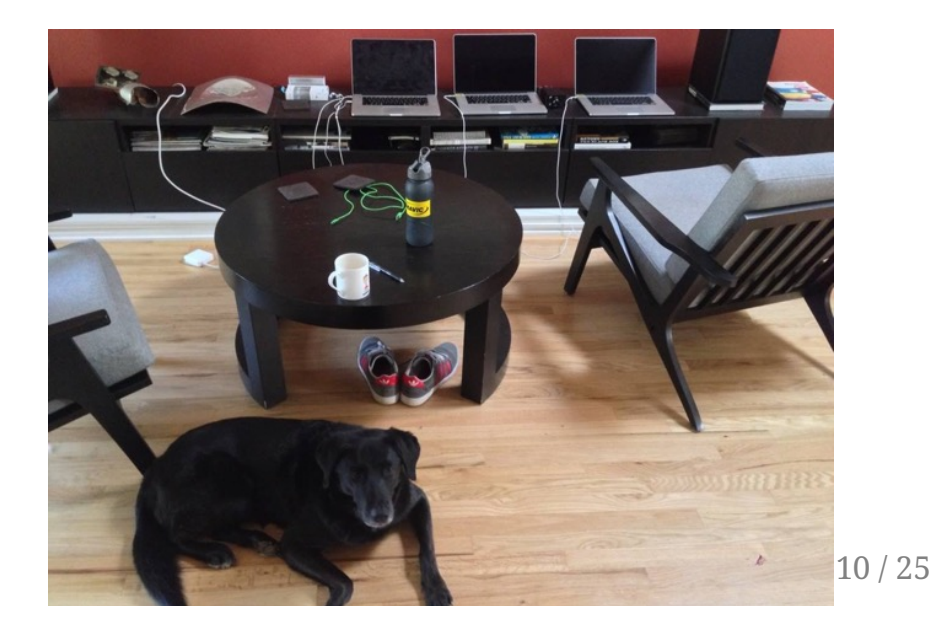

### Previously...

IDEAKit Climate Sweep

#### Manual model generation + Manual process  $distri$ bution and management = Lean dataset

- 2 building types
- 2 climate zones
- 4 Daylighting ECMs, but very coarse sampling

#### **IDEAKit**

#### **Daylighting Options**

Small Office | 4C Mixed - Marine | pre1980

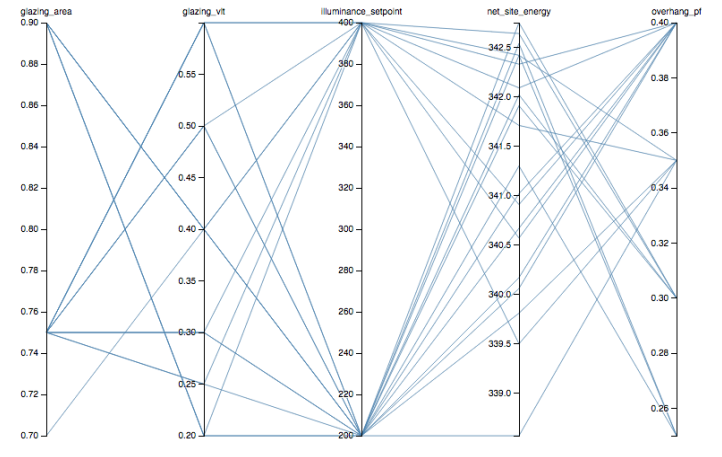

#### # T O D O

- Support Shading Controls
	- Switchable Glazing
	- Daylight Redirection Devices
	- Traditional (e.g. blinds, shadecloth)
- "Measureize" the existing Radiance workflow
	- Radiance can leverage entire OpenStudio ecosystem
- New measures to add daylighting elements to model automatically

### Measurification of the Radiance Workflow

#### Oh man, it was super hard! Look:

**class RadianceMeasure** < OpenStudio::Ruleset::**ModelUserScript**

The OpenStudio API offers a macro\* class for easy script generation within the OpenStudio application ecosystem

\*Some folks call 'em macros, or scripts. We call 'em measures (mmm-hmmm).

### Radiance Measure

Radiance simulation workflow can by applied via OpenStudio Application:

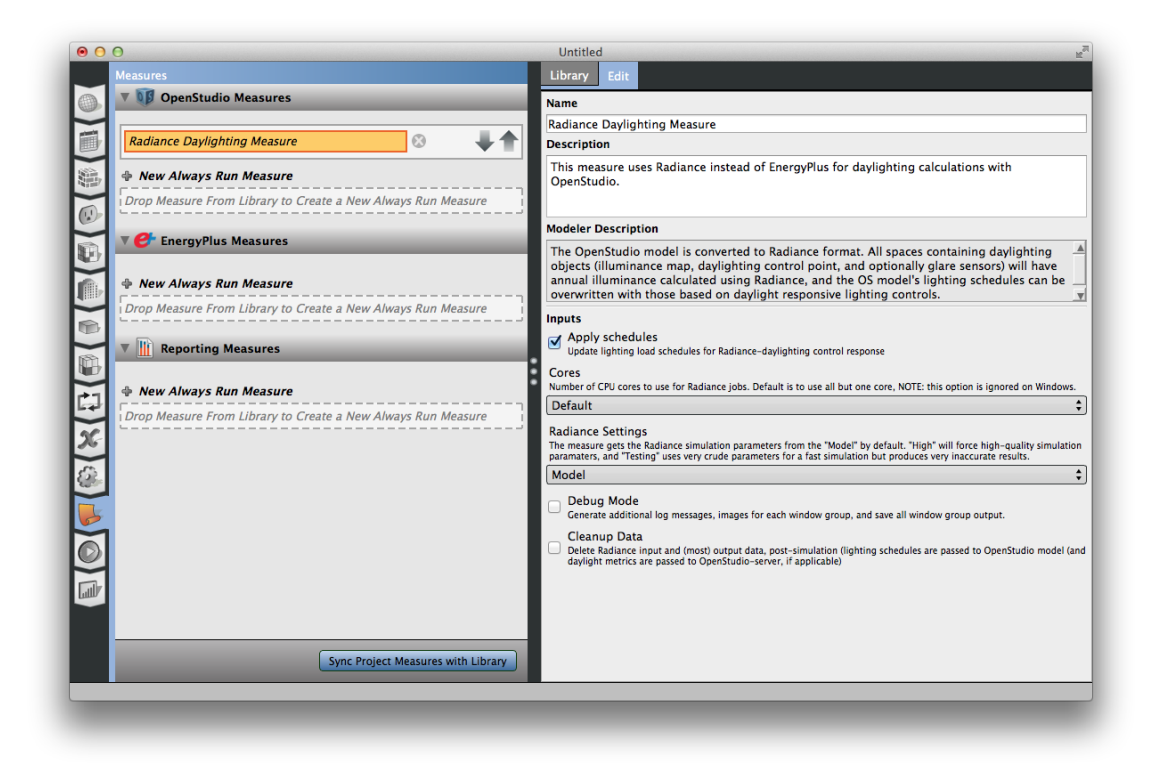

### Radiance Measure

...or via the Parametric Analysis Tool:

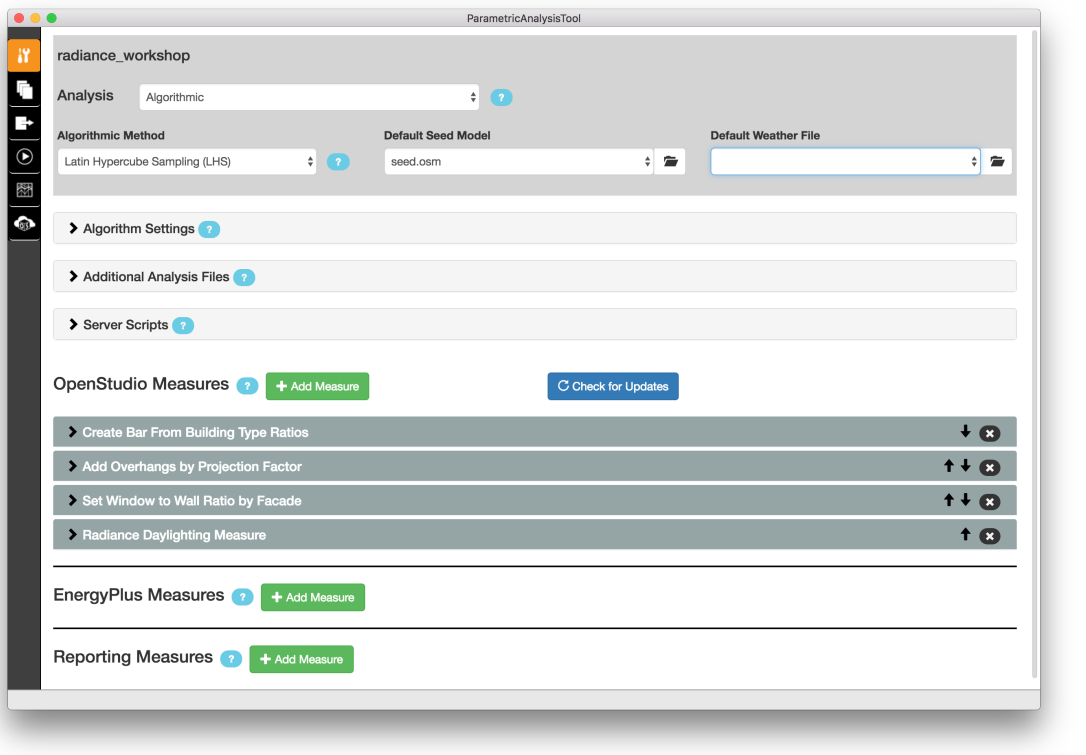

## New Radiance Functionality

### Support for dynamic windows in OpenStudio

Complex fenestration with bidirectional scatter distribution functions (BSDFs)

- Blinds
- Shadecloth
- Daylight Redirecting Devices

Dynamic glazings via multi-pass Radiance runs

• Traditional Radiance materials glass and trans materials

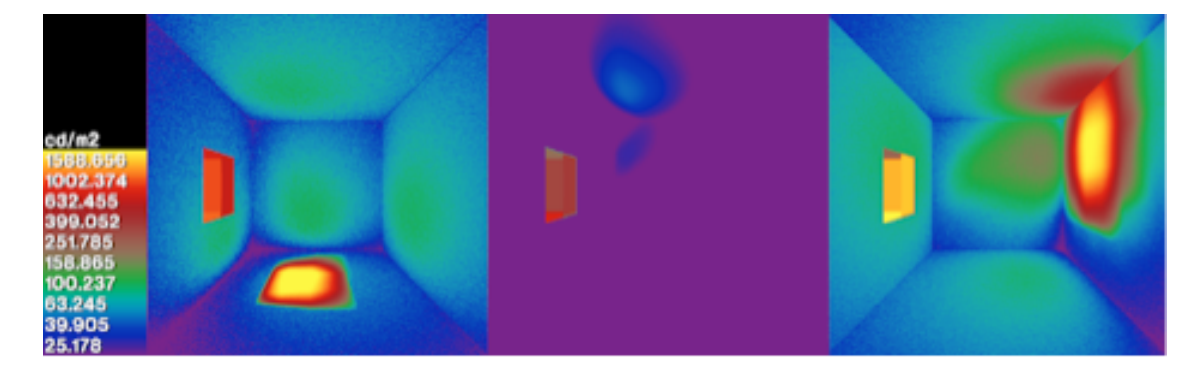

### Generate sensor views of models, with Radiance

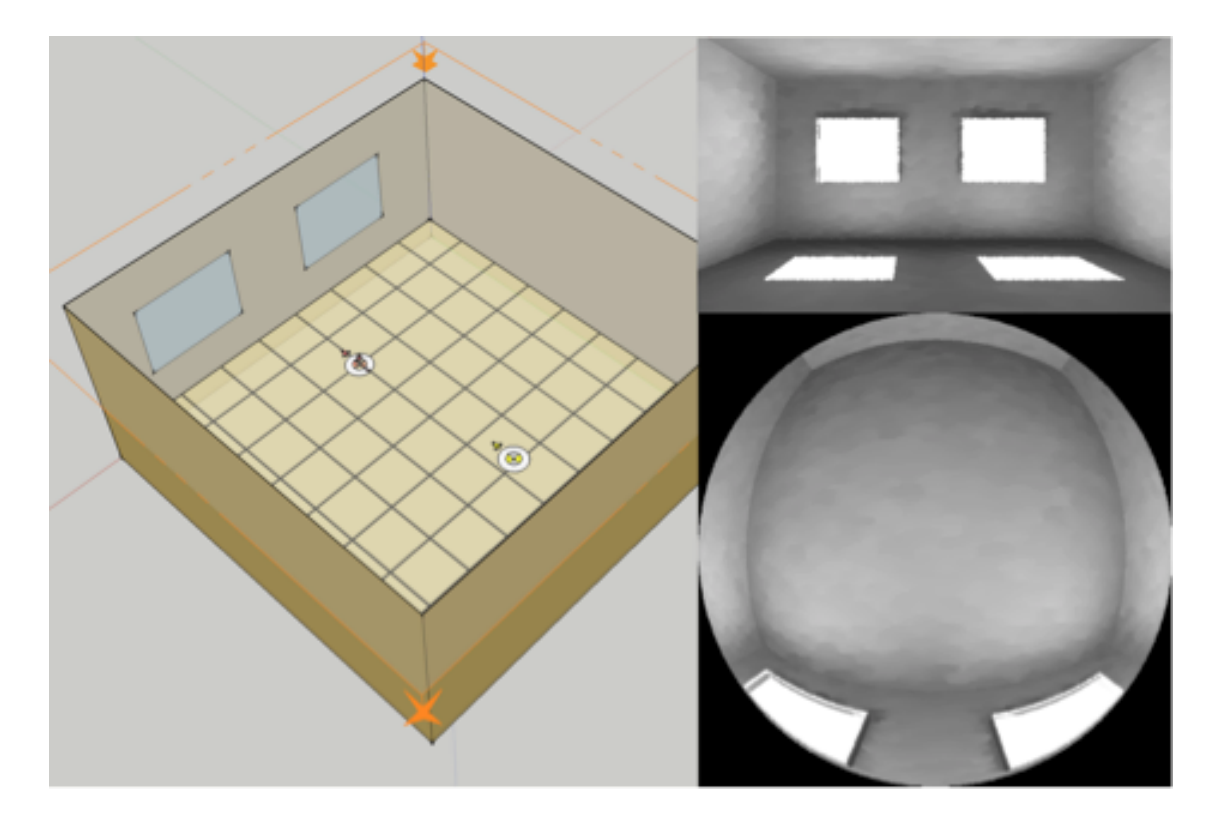

### Generate "debugimages " ofeach window group

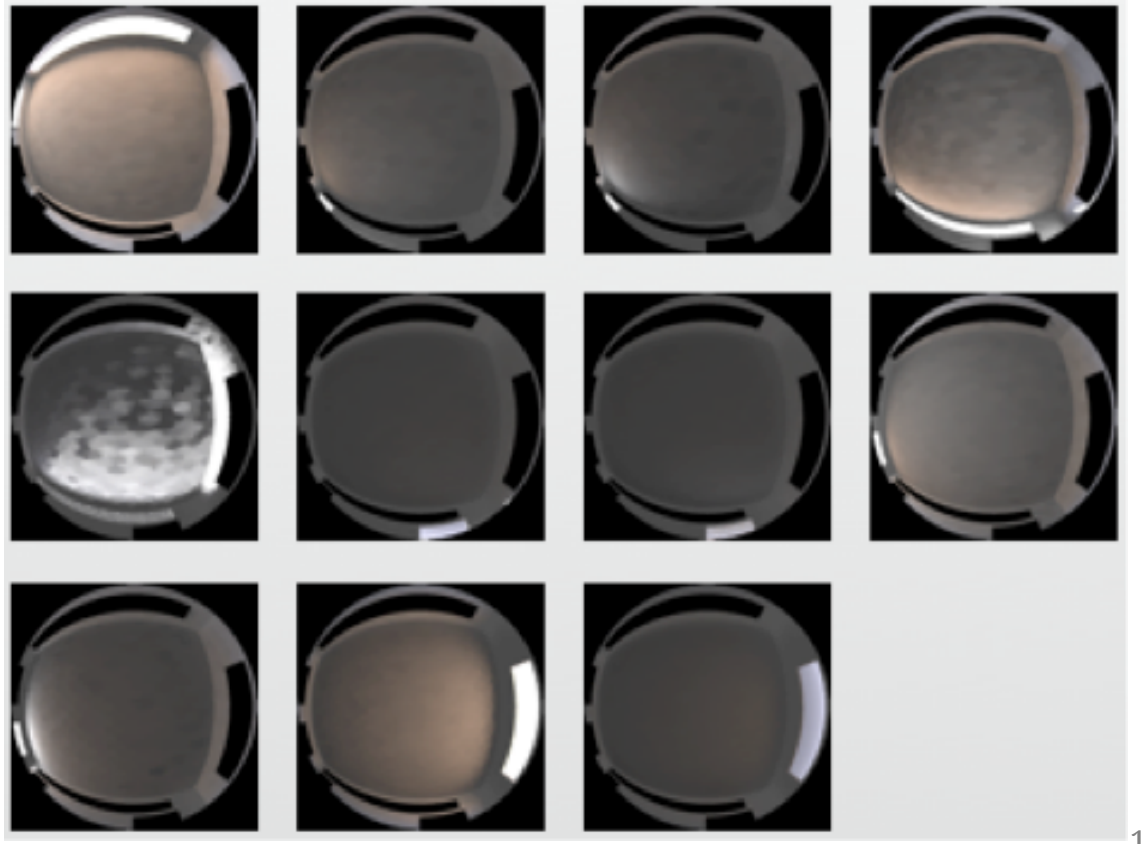

### Calculate daylight illuminance per window group

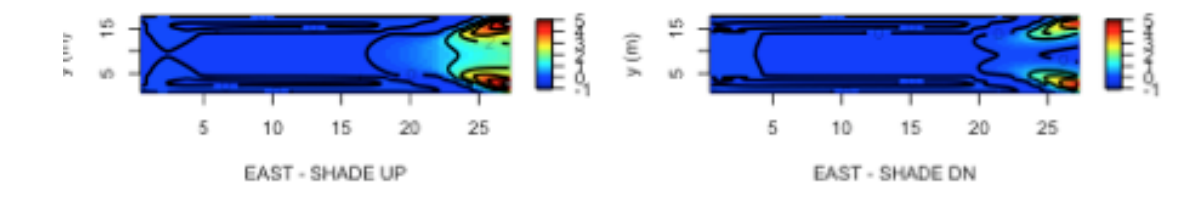

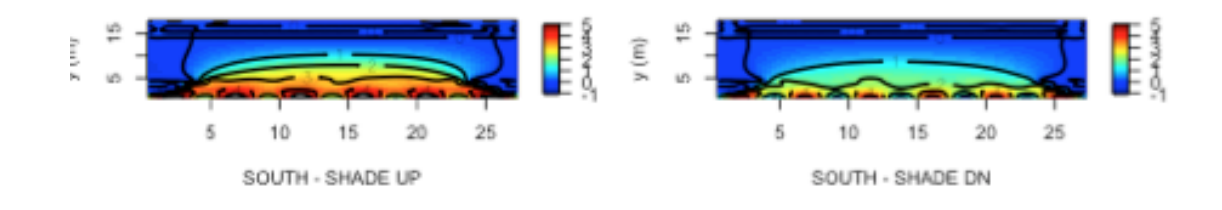

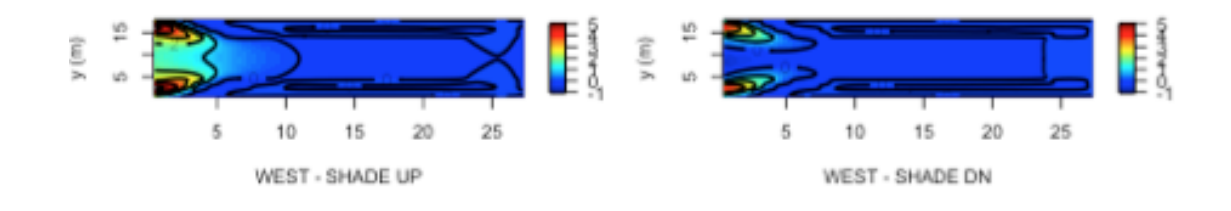

19 / 25

# **Case Study Part II**

### IN2 Climate Sweep

#### Proving ground for Radiance Measure

- Broke OpenStudio Server
	- Data merges overran available memory
- added silly hacks to git'er done, e.g.:

```
# check for number of rmtxop processes
def merge_count()
   return `pgrep rmtxop`.split.size
end
...
while merge count() > 2 puts "waiting in rmtxop queue..."
   sleep(5)
end
rad command = "dctimestep output/dc/#{wq}.vmx \
annual-sky.mtx | rmtxop -fa -c 47.4 120 11.6 - \
> output/ts/#{wg}.ill"
exec statement(rad command, runner)
```
- Still broke server
	- Output overran available storage
- Ultimately had to reduce the parameter space
	- 1 building type (Small Office)
	- 16 climate zones
	- base case/lighting controls/shading controls (SmarterShade)

### Conclusions, Benefits, WhatHaveYou

# Benefits Wells Fargo IN2 Project

- Determined ideal use cases for product
- Verified pre-existing concerns WRT ultimate energy efficiency potential ◯(ツ) <del>◯</del>

### NREL

- Vastly improved the Radiance integration within OpenStudio
- Added functionality
	- Works with other measures (e.g. in a parametric matrix)
	- o PAT
	- OpenStudio Spreadsheet

### **Conclusions**

#### "Just because you can, doesn't mean you should."

hey Ry, I need some stats

wondering how many simulations you are doing these days for your COMSTOCK work, et al.

just rough numbers

Tue, 4:02 PM

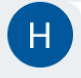

I'll be running a 20k test later this week. Residential runs 350k for a single national scale run. Each EXM gets its own run. I'm not sure what my number will be yet. Probably 1 million, although I'll most likely segment those runs by census region or division.

A big ass residential run now clocks in at 20 mil sims.

Henry · Tue, 6:04 PM

Perfect, thank you!!

Tue, 6:31 PM

### **Conclusions**

Running Radiance on an entire building, at a resolution to support complex fenestration devices AND dynamic daylight metrics, is intractible:

- Not enough time
- Not enough memory (RAM)
- Not enough storage

And "the cloud" is of little help; it just masks the mountain.

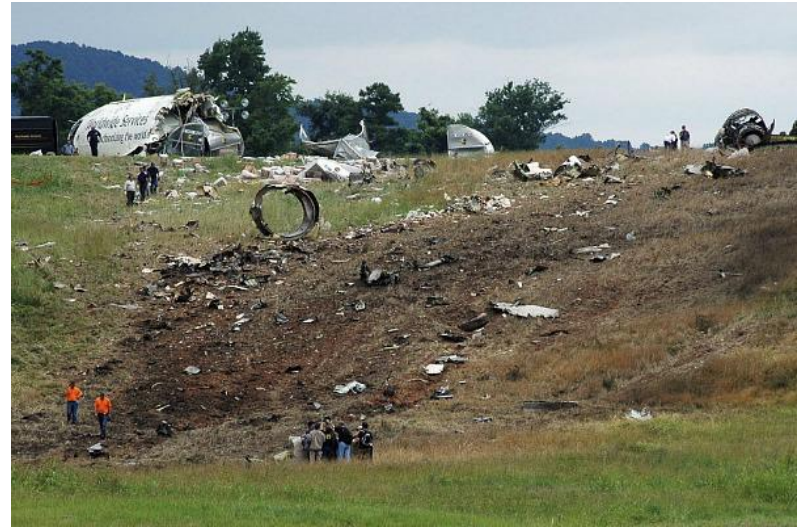

### **Next Steps**

#### Give users ability to:

- Tag spaces (or groups of spaces) for Radiance analysis
- Apply shade & lighting schedules from exemplar spaces to similar spaces

#### Add new measures for:

- Simple reporting of static data
- Interractive data browsing and manipulation (e.g. sensor setpoint optimization)

#### What Else?

- Many presentations this week have illustrated these issues remain
- Any Takers?
	- Partnerships?
		- Bueller?
		- Bueller?!

# The good news...

### New Radiance Packages [Windows too!]

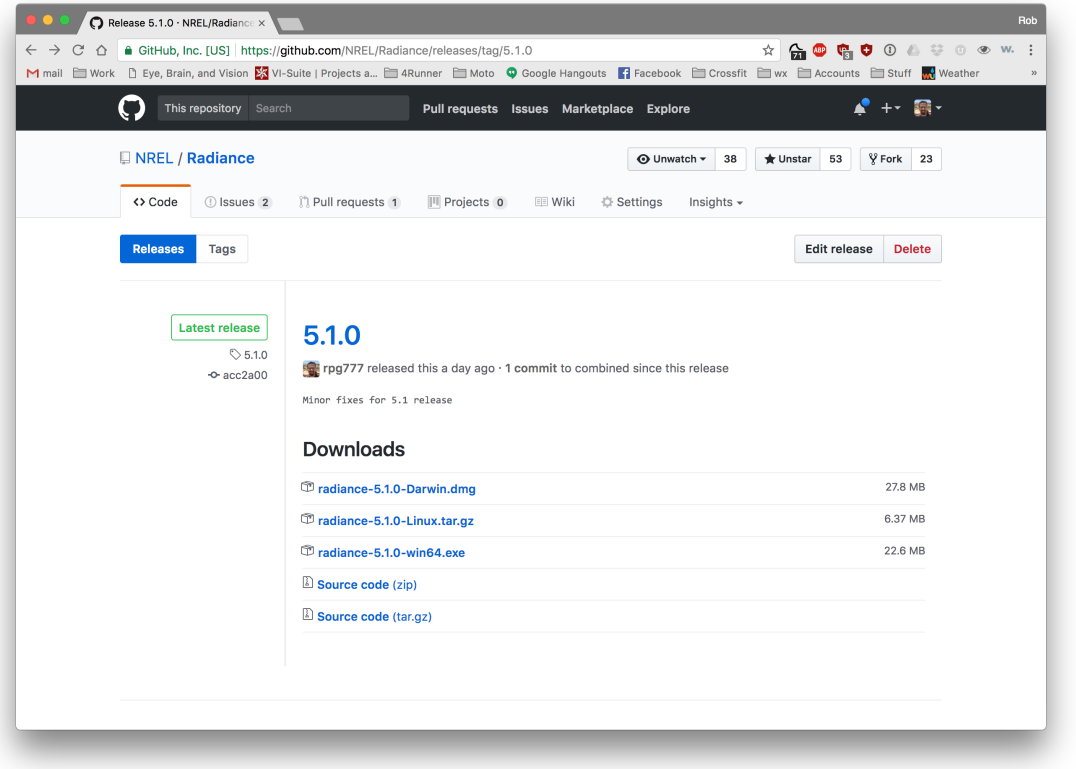

## Questions?

robert.guglielmetti@nrel.gov

[thankyou.[!]]